## **NC** 4/16/2013 **Exceptions Log**

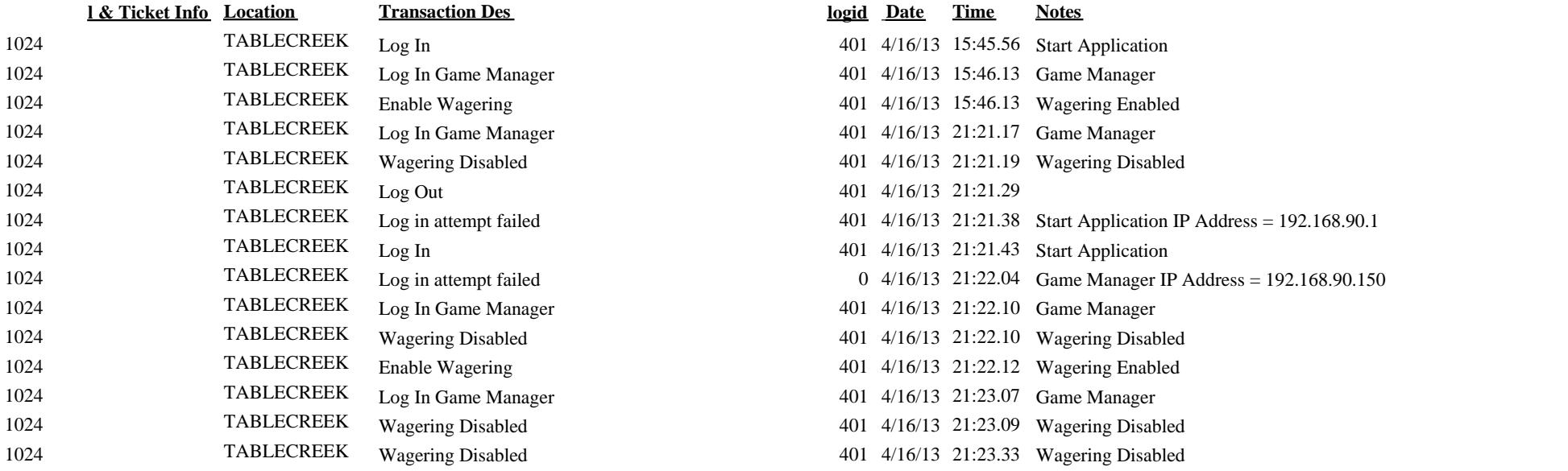

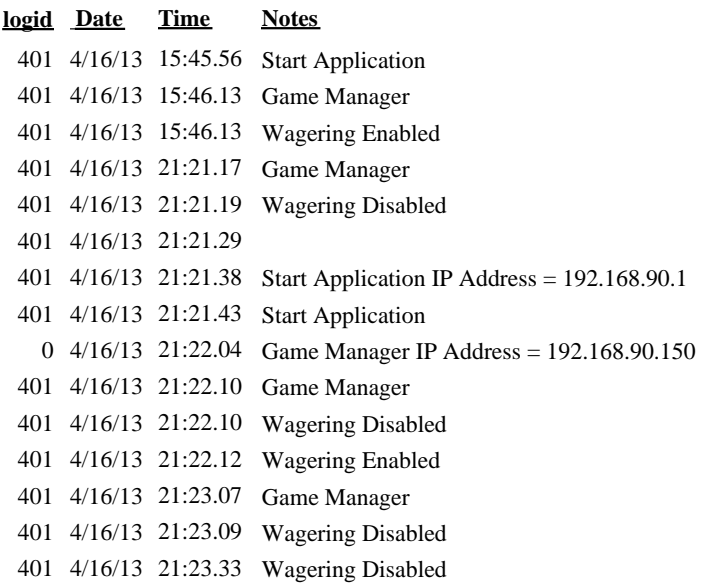